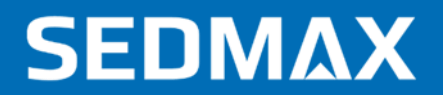

## **ПРОГРАММА ОБУЧЕНИЯ SEDMAX**

2023 г.

- Основы работы с SEDMAX  $\blacktriangleright$
- Конфигурирование  $\blacktriangleright$
- Визуализация  $\blacktriangleright$
- Работа с отчётами
- Администрирование  $\blacktriangleright$

ООО «Мависмарт»

## **SEDMAX**

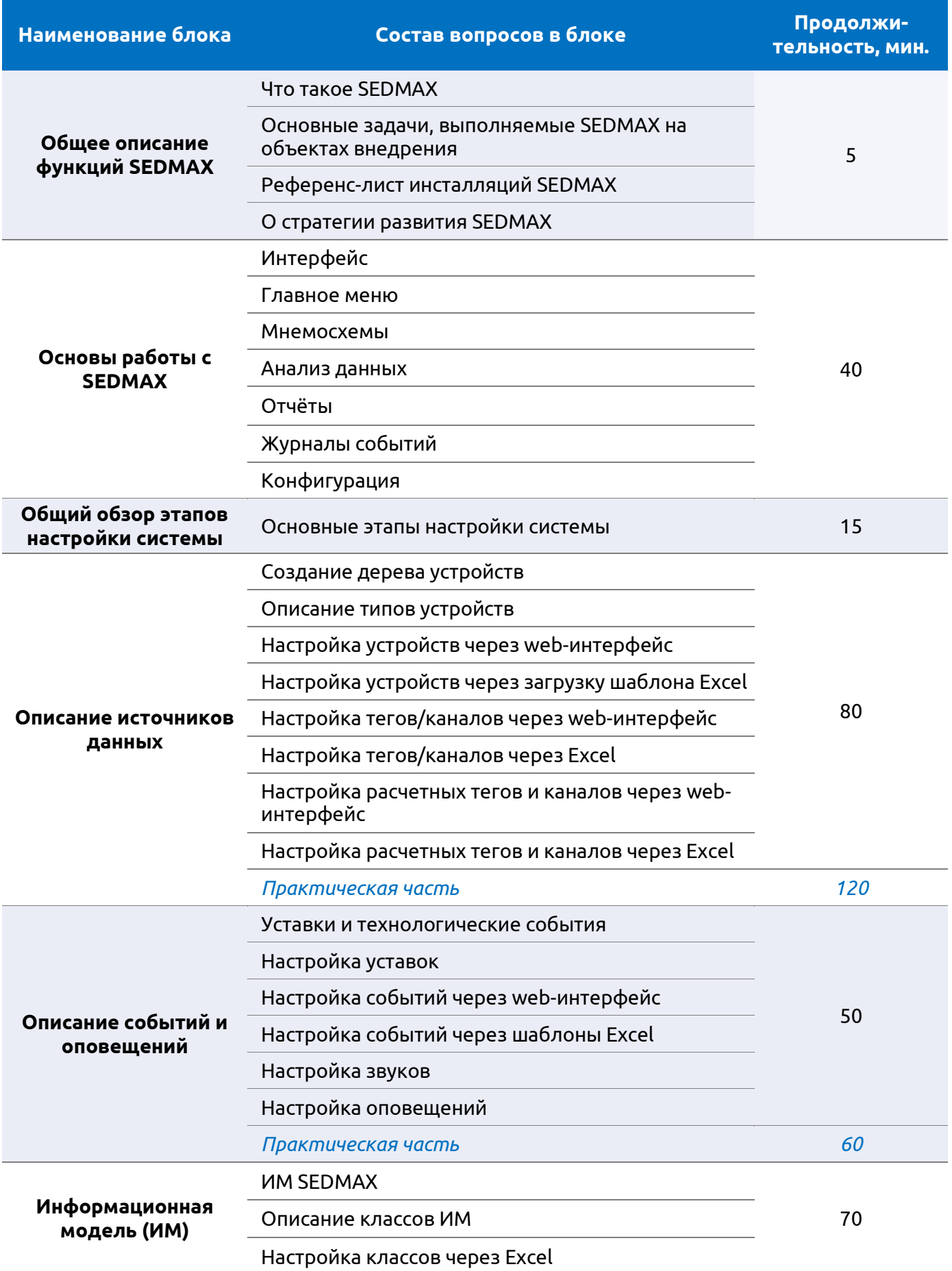

## Программа обучения

## **SEDMAX**

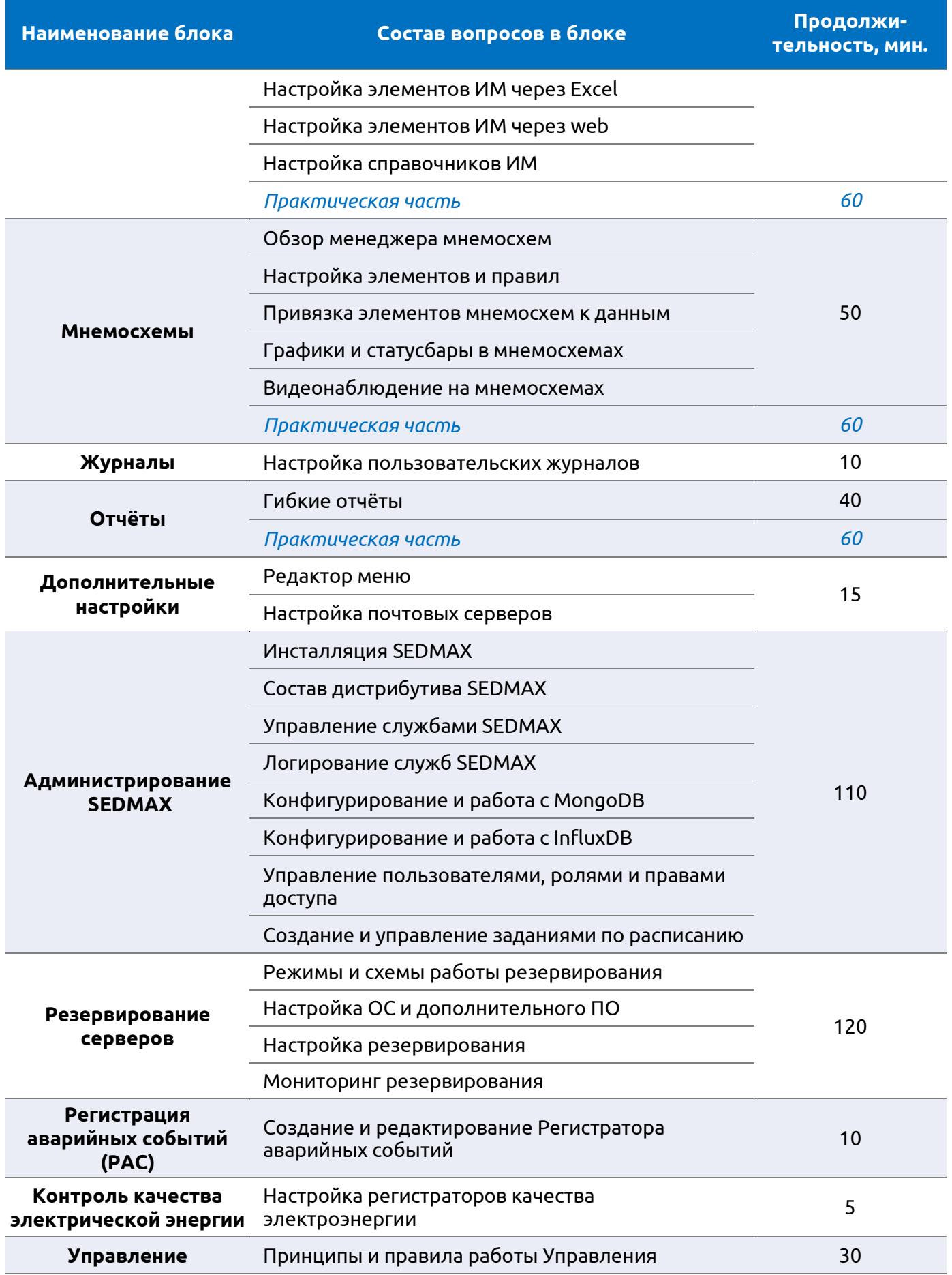

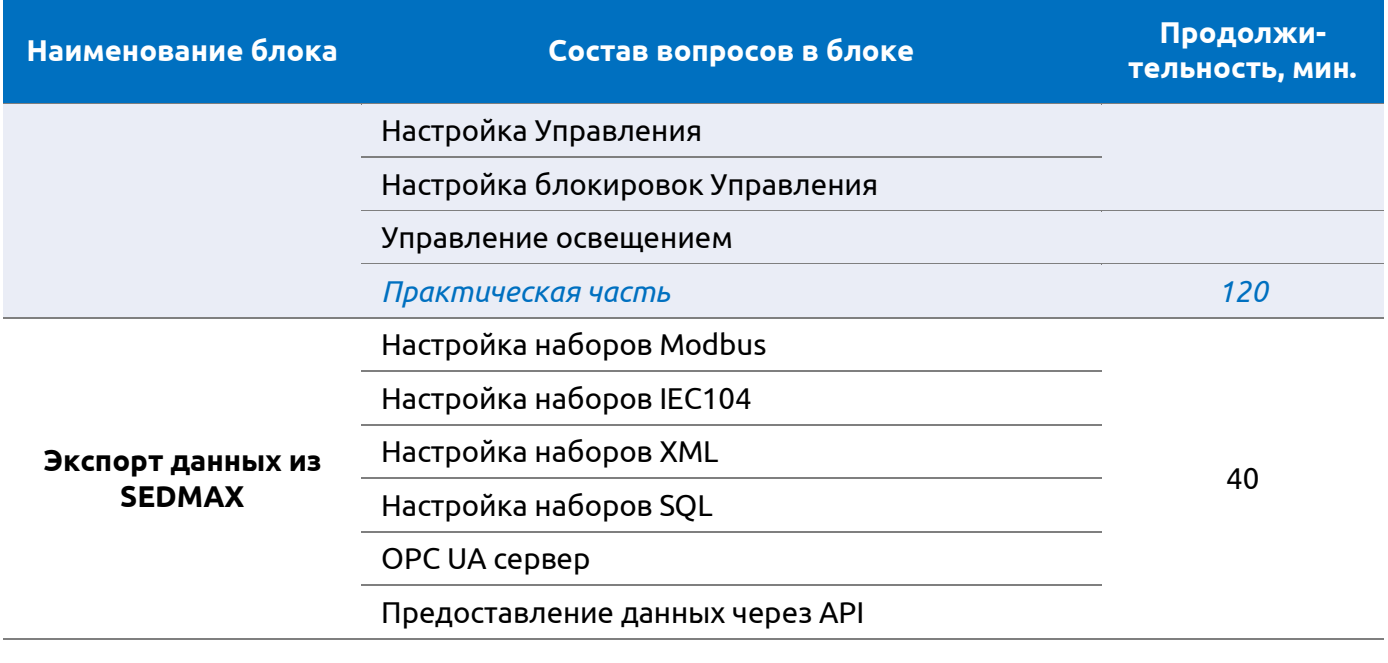

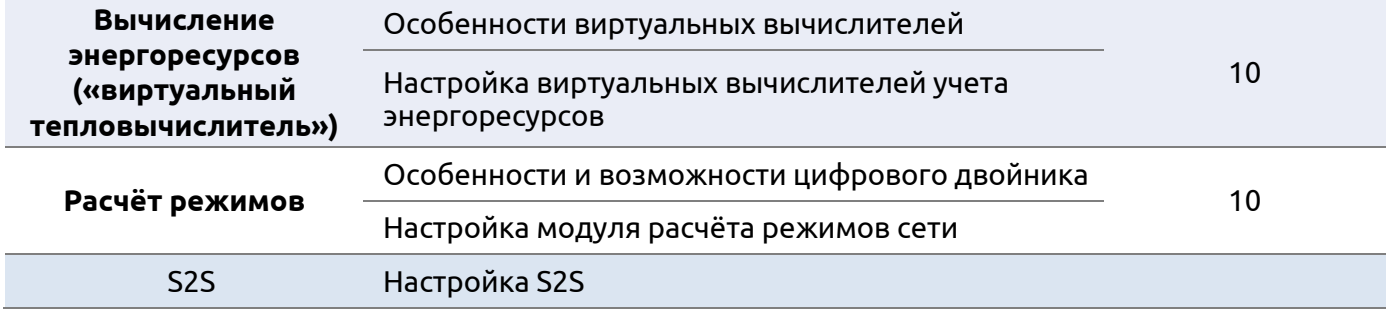

Мы стремимся регулярно улучшать процесс обучения, чтобы наши пользователи извлекали максимум пользы из платформы SEDMAX за короткий срок.

Если у вас есть пожелания и вопросы по обучению, свяжитесь с нами по телефонам: 8 800 301 35 01, +7 8172 26 48 14 или email: info@sedmax.ru.

Программа обучения

В дополнение можно ознакомиться с видео-инструкциями и записями прошедших обучений на нашем канале в YouTube:

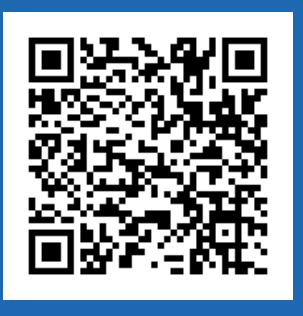

ООО «Мависмарт» г. Вологда, ул. Сергея Преминина, д. 10 8 800 301 35 01 │ +7 (8172) 26 48 14 info@sedmax.ru **│** helpdesk@sedmax.ru sedmax.ru